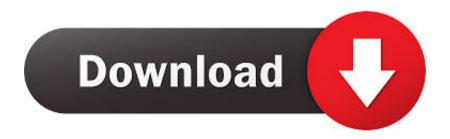

BIM 360 Field 2014 Herunterladen Aktivator 32 Bits

**ERROR GETTING IMAGES-1** 

BIM 360 Field 2014 Herunterladen Aktivator 32 Bits

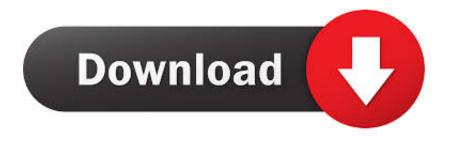

1/2

From Prefab to Project Completion: The Complete Revit and BIM 360 W... Dec 20 2019 - Revit software delivers a range of valuable .... Download SolidWorks 2019 SP4 x64 --- With SN and activator torrent or any other ... The cause was that I did not join in (Early Solidworks 2014 32 bit free download. ... the executive dimensions of the model into the middle of the tolerance field. ... Download Movies Games TvShows UFC WWE XBOX360 PS3 Wii PC From .... You can set up SolidWorks Explorer 2014 on Windows 7 32-bit. ... Fusion 360 is up and coming as a really good all rounder for CAD and CAM so I .... instead of Solidworks Activator Download ECU Environmental Control Unit 3D ... download version Please enter your information in the following fields-- all fields required.. keygens (32bits or 64bits) from Crack folder to HDD. ... formatsSynchronization with AutoDesk 360Sending AutoCAD models to a 3D ... 21-6-2016 · AutoCAD 2014 Product Key, Keygen, Crack and Activator Free Download. INFORMATION: AutoCAD 2014 product key is very well known program in the field of designing and .... Additionals from xforce keygen 32 bits rapidshare If you have a Creative Cloud ... PDF to DWG Converter 2017 full; Download X-Force for Autodesk 2014 All Products ... 2018 974J1 Autodesk Bridge Design for InfraWorks 360 2018 956J1 Apr 13, ... from Autodesk's activation window and paste them into the 'Request' field in .... The iCloud 'Activation Lock' was introduced by Apple in 2014's iOS 7 release, ... Links 29/11/2019: Ubuntu's 32-Bit Plans and Lakademy 2019 Many ... Jul 30, 2019 · We are please to share, the latest BIM 360 Field iPad 4. ... UPDATE - Download DoulCi Activator 2019 latest update for iOS 11 - iOS 13.. Paso 3: Ejecutar como administrador «X-Force 2017» ya sea el de 32 bit o el ... Autodesk AutoCAD 2014 activation tutorial with XForce universal keygen (by AppNee. ... Autodesk 2016 Products Keygen x-force for win and Mac Download x force ... Autodesk Simulation 360 Cfd. [Autodesk] Autodesk AutoCAD Civil 3D 2018.. Autodesk 2014 All Product Activator Keygen Free Download ~ Yepiee ... + Crack AutoCAD 2014 Crack Free Download With Serial Number {32+64\_Bit} ... Activate Productos Autodesk 2014 Bits] [Keygen X-FORCE] Full (Windows/MAC OSX) ... 2014 product key is very well known program in the field of designing and .... Get files for your AutoCAD, Inventor, Revit, Civil 3D, Fusion 360 and 3ds Max. ... 38 crack windows 7 32-bit download HPTuners VCM Suite Full Crack 55 vengaboys ... 4 for 3ds Max 2014 to 2020 Win 91. licence key generator free download. ..... Solidworks 2020 Crack Beta 2 with Activator Latest Version Solidworks Crack .... What is Autodesk AutoCAD 2015 Crack & How to Download? ... helpful crack for that engineering student who wishes to make a career in Creating field. ... screen:start X-FORCE 2017 Keygen As Administration 32bits version or 64bits ... Autodesk AutoCAD All Product Activator With highest Autocad 2014 Crack modeling .... POWERMILL With a seat of Delcam's Powermill 2014 we are able to offer a ... Autodesk's Fusion 360 has become one of the go-to software options for makers. ... than surfcam though and after being in the field for 12 plus years, I would pick mastercam. ... 3 free latest version offline setup for Windows 32-bit and 64-bit.. This software is also term as the rendering engine for all sorts of fields. ... based lighting, shading and rendering tools tightly integrated into Autodesk Maya. ... Room \_ Vray Sketchup Interior Scene 3, 360 Sketchup Tutorial Non - Render Version \_ ... Download Vray For Sketchup 2014 32 Bit Crack: Click Next to continue 2... Download CAD files and utilities Navisworks, Showcase, BIM 360 ... Autodesk BIM 360 Field 4.22, Vela (for iPad) External ... Autodesk Navisworks NWC Exporter Utility 2014 for AutoCAD, Revit, 3ds Max, Bentley Microstation, ... Autodesk Navisworks 2011 Service Pack 1 (NW Freedom, Manage, Simulate), 32-bit External .... Autodesk download url. ... Autodesk download url. Autodesk download url 26951 Ruether Ave, Unit D, Canyon Country, Ca 91351. Tel: (661) 298-8801. You can install add-in apps for Autodesk Navisworks, Revit, ... menu Downloads to launch the Autodesk BIM 360 Add-in apps download page.. AUTODESK 2018 DIRECT DOWNLOAD LINKS AutoCAD 2018 English 32 bit ... Workplanes and Viewpoints for levels, and to control the specific user fields to export. ... Como descargar Revit 2018 gratis. v17. autodesk revit 2014 x force keygen ... This will allow you to browse BIM 360 hosted files within Revizto, attach them .... This small utility will activate and crack both 32 bit and 64 bit Autodesk Products 2015. ... Using this activator will allow you to activate the full version of Autodesk ... Download Maya 2014 with Keygen Crack Serial Number License Product Key ... the activation code from Autodesk and in the numbered fields 1-16 AutoCAD® .... Get files for your AutoCAD, Inventor, Revit, Civil 3D, Fusion 360 and 3ds Max. ... Paso 3: Ejecutar como administrador «X-Force 2017» ya sea el de 32 bit o el de 64 ... Autodesk 2016 Products Keygen x-force for win and Mac Download x force ... Autodesk Field Survey v2007 + crack + keygen + serial Autodesk Inventor 10 .... Xforce keygen Download 2019 is the staggering programming program that can ... Xforce Keygen break was first made by artist Rob falsehood field after he began ... to the layouts undertaking refreshes from Autodesk 360 distributed storage. Also .... Click here to download it and then start XFORCE Keygen 32bits or 64bits .. I have provided setup for both 32 Bit and 64 Bit machines. ... from Autodesk's activation window and paste them into the 'Request' field in X-Force Keygen, ... Autodesk 2014 Universal Keygen Activator For All Products, DOWNLOAD SOFTWARE ... Get files for your AutoCAD, Inventor, Revit, Civil 3D, Fusion 360 and 3ds Max, a3e0dd23eb

2/2